### МИНИСТЕРСТВО СОЦИАЛЬНОГО РАЗВИТИЯ **МОСКОВСКОЙ ОБЛАСТИ**

## ГОСУДАРСТВЕННОЕ БЮДЖЕТНОЕ УЧРЕЖДЕНИЕ СОЦИАЛЬНОГО ОБСЛУЖИВАНИЯ МОСКОВСКОЙ ОБЛАСТИ «КОМПЛЕКСНЫЙ ЦЕНТР СОЦИАЛЬНОГО ОБСЛУЖИВАНИЯ И РЕАБИЛИТАЦИИ «ВОЛОКОЛАМСКИЙ»

# ПРИКАЗ

#### 30.12.2022 г № 411

#### г. Волоколамск

### Об утверждении Политики обработки и защиты персональных данных в ГБУСО МО «КЦСОР «Волоколамский»

В соответствии с Федеральным законом от 27.07.2006 №149-ФЗ «Об информации, информационных технологиях и о защите информации», Федеральным законом от 27.07.2006 №152-ФЗ «О персональных данных» и в целях обеспечения защиты информации ограниченного доступа в ГБУСО МО «КЦСОР «Волоколамский»,

ПРИКАЗЫВАЮ:

1. Утвердить Политику обработки и защиты персональных данных в ГБУСО МО «КЦСОР «Волоколамский» (Приложение).

2. Считать утратившим силу приказ от 22.06.2018 №196 «Об утверждении Политики обработки и защиты информации персональных данных в ГБУСО МО «КЦСОР «Волоколамский».

3. Контроль за исполнением настоящего приказа оставляю за собой.

Директор

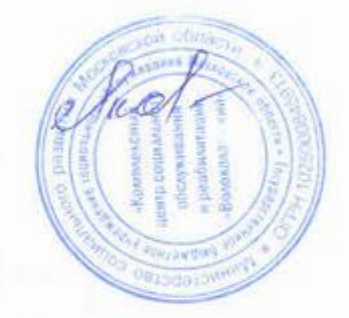

Т.А. Яковлева

**УТВЕРЖДЕНА** Приказом директора<br>ГБУСО МО «КЦСОР «Волоколамский» от 30 декабря 2022 г. № 411

# ПОЛИТИКА

обработки и защиты персональных данных

в Государственном бюджетном учреждении социального обслуживания Московской области

«Комплексный центр социального обслуживания и реабилитации «Волоколамский»

Волоколамск, 2023 год

# 1. Общие положения

1.1. Настоящая Политика определяет порядок обработки и защиты персональных данных в ГБУСО МО «КЦСОР «Волоколамский» с целью защиты прав и свобод человека, и гражданина при обработке его персональных данных, в том числе защиты прав на неприкосновенность частной жизни, личную и семейную тайну.

1.2. Политика обработки персональных данных в ГБУСО МО «КЦСОР «Волоколамский» разработана в соответствии с Федеральным законом от 27.07.2006 г. № 152-ФЗ «О персональных данных» (далее - федеральный закон).

1.3. Действие Политики распространяется на все персональные данные субъектов, обрабатываемые в информационных системах персональных данных в ГБУСО МО «КЦСОР «Волоколамский» с применением средств автоматизации и без применения таких средств.

1.4. К настоящей Политике должен иметь доступ любой субъект персональных данных.

### 2. Принципы и условия обработки персональных данных

2.1. Обработка персональных данных в информационных системах персональных данных ГБУСО МО «КЦСОР «Волоколамский» осуществляется на основе следующих принципов:

- законности и справедливой основы;

- ограничения обработки персональных данных достижением конкретных, заранее определённых и законных целей;

- недопущения обработки персональных данных, несовместимой с целями сбора персональных данных;

- недопущения объединения баз данных, содержащих персональные данные, обработка которых осуществляется в целях, несовместимых между собой:

- обработки только тех персональных данных, которые отвечают целям их обработки;

- соответствия содержания и объёма обрабатываемых персональных данных заявленным целям обработки;

обработки избыточных персональных данных - недопущения ПО отношению к заявленным целям их обработки;

- обеспечения точности, достаточности и актуальности персональных данных по отношению к целям обработки персональных данных;

- уничтожения либо обезличивания персональных данных по достижении целей их обработки или в случае утраты необходимости в достижении этих целей, при невозможности устранения в информационных системах персональных данных ГБУСО МО «КЦСОР «Волоколамский» допущенных нарушений персональных данных, если иное не предусмотрено федеральным законом.

2.2. В информационных системах персональных данных ГБУСО МО «КЦСОР «Волоколамский» обрабатываются персональные данные при наличии хотя бы одного из следующих условий:

- обработка персональных данных осуществляется с согласия субъекта персональных данных на обработку его персональных данных;

- обработка персональных данных необходима для достижения целей, предусмотренных законом, для осуществления и выполнения возложенных законодательством Российской Федерации на оператора функций, полномочий и обязанностей;

- обработка персональных данных необходима для выполнения основных видов деятельности ГБУСО МО «КЦСОР «Волоколамский», предусмотренных персональных данных Уставом. включая регистрацию субъекта на Региональном портале государственных и муниципальных услуг Московской области:

- обработка персональных данных необходима для исполнения договора, стороной которого либо выгодоприобретателем или поручителем, по которому является субъект персональных данных, а также для заключения договора по инициативе субъекта персональных данных или договора, по которому субъект персональных данных будет являться выгодоприобретателем или поручителем;

- обработка персональных данных необходима для осуществления прав и законных интересов ГБУСО МО «КЦСОР «Волоколамский» или третьих лиц либо для достижения общественно значимых целей при условий, что при этом не нарушаются права и свободы субъекта персональных данных;

обработка персональных данных, доступ - осуществляется неограниченного круга лиц к которым предоставлен субъектом персональных данных либо по его просьбе;

обработка - осуществляется персональных данных, подлежащих обязательному раскрытию соответствии  $\mathbf{C}$ опубликованию или B законодательством Российской Федерации.

2.3. Пользователи информационных системах персональных данных ГБУСО МО «КЦСОР «Волоколамский» и иные лица, получившие доступ к персональным данным, обязаны не раскрывать третьим лицам и не распространять персональные данные без согласия субъекта персональных иное не предусмотрено законодательством Российской данных, если Федерации.

2.4. В целях информационного обеспечения ГБУСО МО «КЦСОР «Волоколамский» могут создаваться общедоступные источники персональных данных работников, в том числе справочники и адресные книги. В общедоступные источники персональных данных с согласия работника могут включаться его фамилия, имя, отчество, дата и место рождения, должность,

номера контактных телефонов, адрес электронной почты, сведения о профессии и иные персональные данные, сообщаемые субъектом персональных данных.

Сведения о работнике должны быть в любое время исключены из общедоступных источников персональных данных по требованию работника либо по решению суда или иных уполномоченных государственных органов.

2.5. ГБУСО МО «КЦСОР «Волоколамский» вправе поручить обработку персональных данных другому лицу с согласия субъекта персональных данных, если иное не предусмотрено федеральным законом, на основании заключаемого с этим лицом договора. Лицо, осуществляющее обработку персональных данных по поручению ГБУСО МО «КЦСОР «Волоколамский», обязано принципы  $H$ правила обработки персональных соблюдать данных. предусмотренные федеральным законом.

2.6. Обработка в информационных системах персональных данных ГБУСО МО «КЦСОР «Волоколамский» специальных категорий персональных данных допускается в случаях, если:

- субъект персональных данных дал согласие в письменной форме на обработку своих персональных данных;

- осуществляется обработка персональных данных, доступ неограниченного круга лиц к которым предоставлен субъектом персональных данных либо по его просьбе;

- обработка персональных данных осуществляется в соответствии с законодательством о государственной социальной помощи, ТРУДОВЫМ законодательством, пенсионным законодательством Российской Федерации

- обработка персональных данных необходима для защиты жизни, здоровья или иных жизненно важных интересов субъекта персональных данных либо жизни, здоровья или иных жизненно важных интересов других лиц и получение согласия субъекта персональных данных невозможно;

- обработка персональных данных необходима для установления или осуществления прав субъекта персональных данных или третьих лиц, а равно и в связи с осуществлением правосудия;

- обработка персональных данных осуществляется в соответствии с законодательством Российской Федерации об обороне, о безопасности, о противодействии терроризму, о транспортной безопасности, о противодействии коррупции, об оперативно-разыскной деятельности, об исполнительном уголовно-исполнительным Российской производстве, законодательством Федерации.

Обработка специальных категорий персональных данных должна быть незамедлительно прекращена, если устранены причины, вследствие которых осуществлялась их обработка, если иное не установлено федеральным законом.

2.7. Трансграничная передача персональных данных на территорию иностранных государств ГБУСО MO «КЦСОР «Волоколамский» He осуществляется.

# 3. Права субъекта персональных данных

3.1. Субъект персональных данных имеет право на получение информации, касающейся обработки его персональных данных, если такое право не ограничено в соответствии с федеральными законами. Субъект персональных данных вправе требовать от ГБУСО МО «КЦСОР «Волоколамский» уточнения его персональных данных, их блокирования или уничтожения в случае, если персональные данные являются неполными, устаревшими, неточными, незаконно полученными или не являются необходимыми для заявленной цели обработки, а также принимать предусмотренные законом меры по защите своих прав.

 $3.2.$ Запрещается принятие на основании исключительно автоматизированной обработки персональных данных решений, порождающих юридические последствия в отношении субъекта персональных данных или иным образом затрагивающих его права и законные интересы, за исключением случаев, предусмотренных федеральными законами, или при наличии согласия в письменной форме субъекта персональных данных.

3.3. Если субъект персональных данных считает, что обработка его персональных данных в информационных системах персональных данных ГБУСО МО «КЦСОР «Волоколамский» осуществляется с нарушением требований Федерального закона от 27.07.2006 г. № 152-ФЗ «О персональных данных» или иным образом нарушает его права и свободы, субъект персональных данных вправе обжаловать действия или бездействие ГБУСО МО «КЦСОР «Волоколамский» в Уполномоченном органе по защите прав субъектов персональных данных или в судебном порядке.

# 4. Обеспечение безопасности персональных данных

 $4.1.$ Безопасность персональных данных, обрабатываемых  $\mathbf{B}$ информационных системах персональных данных ГБУСО МО «КЦСОР «Волоколамский», обеспечивается реализацией правовых, организационных, и технических мер, необходимых и достаточных для обеспечения требований федерального законодательства в области защиты персональных данных.

4.2. Для целенаправленного создания в информационных системах персональных данных ГБУСО **MO** «КЦСОР «Волоколамский» неблагоприятных условий труднопреодолимых  $\,$  H препятствий ЛЛЯ нарушителей, пытающихся осуществить несанкционированный доступ к персональным целях овладения ими, их видоизменения, данным  $\mathbf{B}$ уничтожения, заражения вредоносной компьютерной программой, подмены и совершения иных несанкционированных действий в информационных системах персональных ГБУСО МО «КЦСОР «Волоколамский» могут данных применяться следующие организационно-технические меры:

- назначение должностных лиц, ответственных за организацию обработки и защиты персональных данных;

- ограничение и регламентация состава работников, имеющих доступ к персональным данным;

работников - ознакомление требованиями  $\mathbb{C}$ федерального законодательства и нормативных документов ГБУСО МО «КЦСОР «Волоколамский» по обработке и защите персональных данных;

- обеспечение учёта и хранения материальных носителей информации и их обращения, исключающего хищение, подмену, несанкционированное копирование и уничтожение;

- определение угроз безопасности персональных данных при их обработке, формирование на их основе моделей угроз;

- разработка на основе модели угроз системы защиты персональных данных для соответствующего класса информационных систем;

- проверка готовности и эффективности использования средств защиты информации;

- идентификация и аутентификация субъектов доступа и объектов доступа;

- управление доступом субъектов доступа к объектам доступа;

- ограничение программной среды;

- защита машинных носителей персональных данных;

- регистрация событий безопасности;

- антивирусная защита;

- обнаружение и предотвращение вторжений;

- контроль (анализ) защищённости персональных данных;

- обеспечение целостности информационной системы и персональных данных;

- обеспечение доступности персональных данных;

- защита технических средств;

- защита информационной системы, ее средств, систем связи и передачи персональных данных;

- криптографическая защита персональных данных, передаваемых по незащищённым каналам связи;

- управление системой защиты персональных данных;

- обучение работников, использующих средства защиты информации, применяемые в информационных системах персональных данных, правилам работы с ними;

- учёт применяемых средств защиты информации, эксплуатационной и технической документации к ним;

- проведение мониторинга действий пользователей, проведение разбирательств по фактам нарушения требований безопасности персональных данных:

- размещение технических средств обработки персональных данных, в пределах охраняемой территории;

- допуск в помещения, в которых обрабатываются персональные данных, в соответствии со списком допущенных сотрудников;

- поддержание технических средств охраны, сигнализации помещений в состоянии постоянной готовности.

## 5. Заключительные положения

5.1. Иные права и обязанности ГБУСО МО «КЦСОР «Волоколамский», оператора персональных данных, определяются законодательством как Российской Федерации в области персональных данных.

Должностные лица ГБУСО МО «КЦСОР «Волоколамский», виновные в нарушении норм, регулирующих обработку и защиту персональных данных, несут ответственность в порядке, установленном федеральными законами.

Ar s,